## ปรับภาพนางแบบให้ตรงใจ ด้วย Photoshop

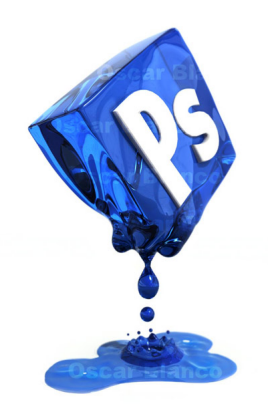